Colin Turfus, Symbian Developer Network

Developer essentials for Symbian OS

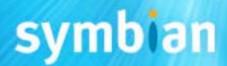

#### Overview

- 1. Choosing a language
- 2. Tooling up
- 3. Which APIs can I use?
- 4. What's new for developers in v8.x?

## 1 - Choosing a language

## What languages can I develop in?

|                               | Compiled        | Scripting            |
|-------------------------------|-----------------|----------------------|
| Targeted to Symbian OS phones | C++             | OPL                  |
| Multi-<br>platform            | Java,<br>VB.NET | XML, SMIL,<br>Simkin |

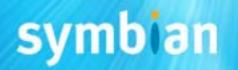

## C++ platforms

• C++

...Series 90

...UIQ

...Series 60

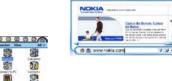

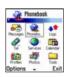

...9200 Series / Series 80

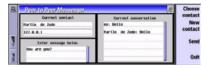

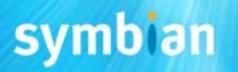

## Java platforms

- Personal Java (+ JavaPhone)
  - ... 9200 Series, UIQ
- MIDP (CLDC)
  - ... Series 60, Series 80, Series 90, UIQ
- Personal Profile (CDC)
  - ... Series 80
- DoCoMo Java (DoJa)
  - ... FOMA phones

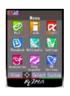

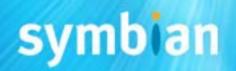

## Other languages

- OPL (<u>http://opl-dev.sourceforge.net/</u>)
  - ... Open-source runtimes available for
    - 9200 Series
    - Series 60 (alpha)
    - UIQ (beta)
- Visual Basic (<a href="http://www.appforge.com/">http://www.appforge.com/</a>)
  - ... "Crossfire" solution integrates with Visual Studio.NET, supporting

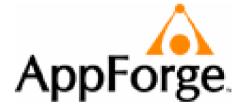

- 9200 Series / Series 80
- Series 60
- UIQ

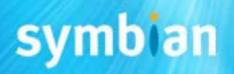

## 2 - Tooling up

What software do I need for C++ development?

- ...Symbian OS SDK
  - www.symbian.com/developer/sdks/
  - PC-based emulation
  - build/deployment tools
  - docs + examples

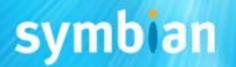

## Tools for app development

- Commercial products
  - ... Metrowerks (C++)
    - CodeWarrior Development Studio for Symbian OS
      - ... Personal edition
        - Hosted debugging
      - ... Professional edition
        - On-target debugging
  - ... Borland (C++/Java)
    - Mobile Studio
    - Enterprise Studio for Mobile
- Free products
  - ... Eclipse (C++/Java)
  - ... Open QUB (C++ RAD tool for UIQ)

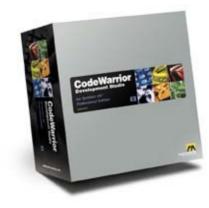

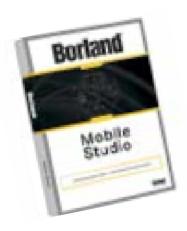

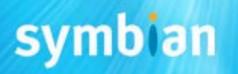

## Tools for system & middleware development

- Symbian OS DevKit
  - ... can be licensed by Platinum Partners
  - ... Symbian OS source code
  - ... in-depth engineering documentation
  - ... ROM building tools
- CodeWarrior IDE, OEM edition
  - ... JTAG debugging support
  - ... profiling

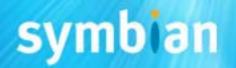

# Borland Enterprise Studio for Mobile (Series 60 visual designer)

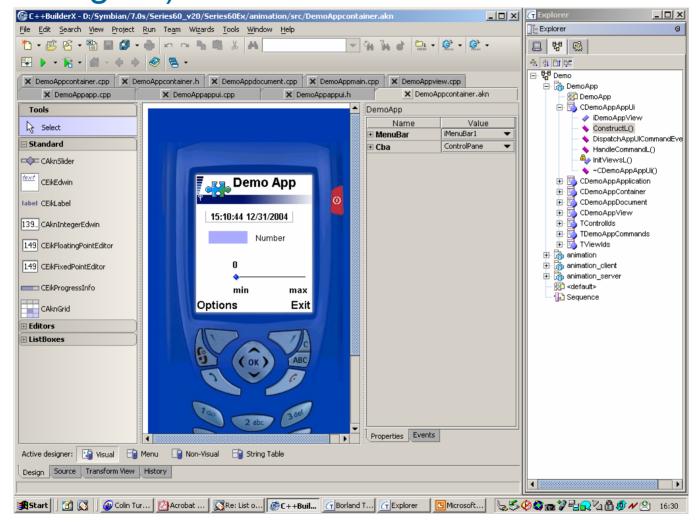

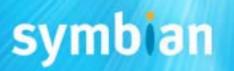

### Borland Enterprise Studio for Mobile (UML view)

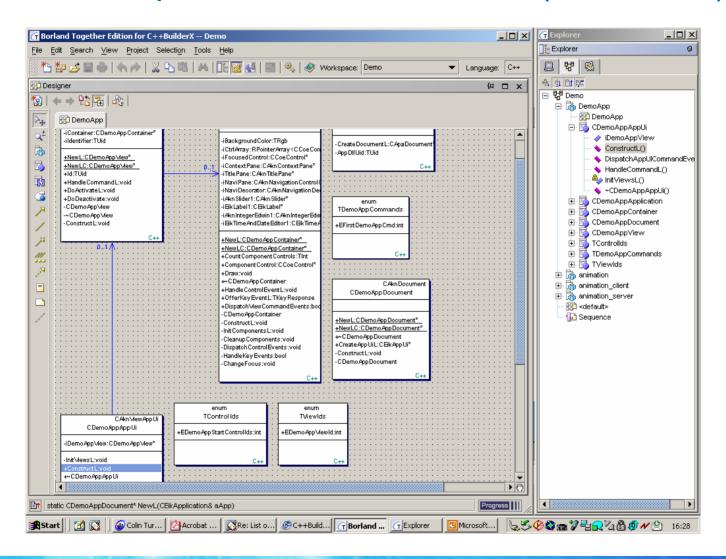

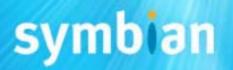

## Open QUB (Visual development tool for UIQ)

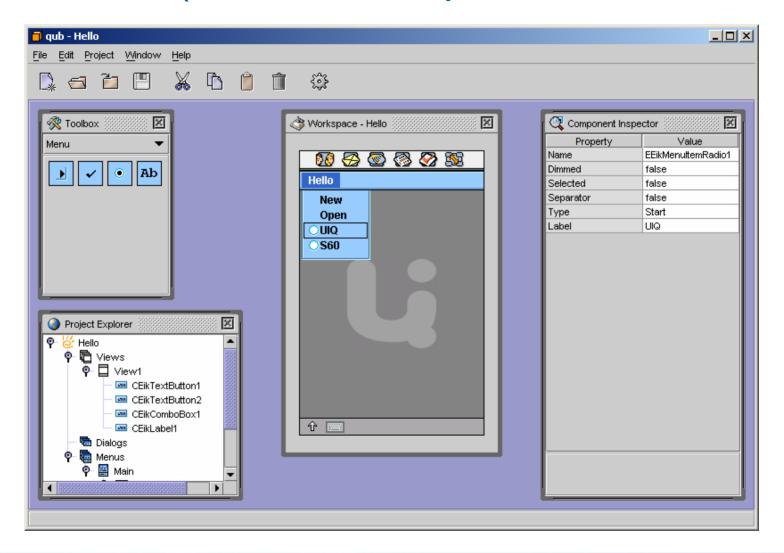

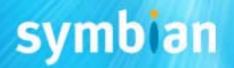

## Peroon "DIMA" – automated porting (<u>www.peroon.co.il</u>) e.g. from Series 60 to UIQ

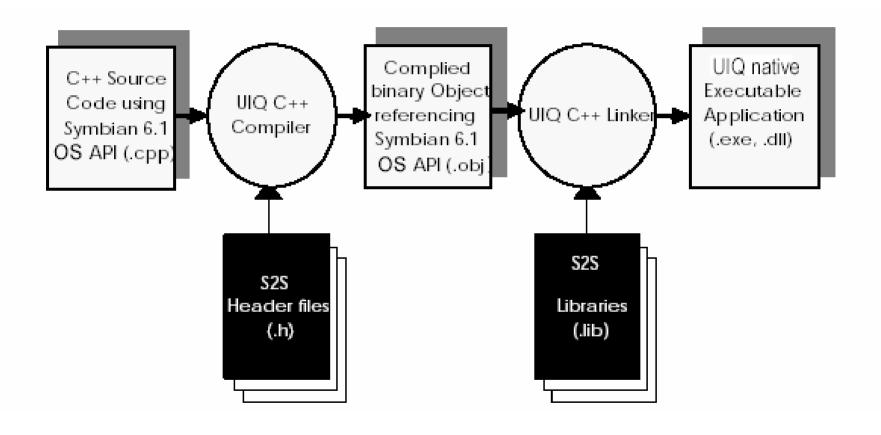

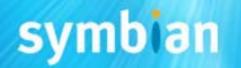

#### 3 – Which APIs can I use?

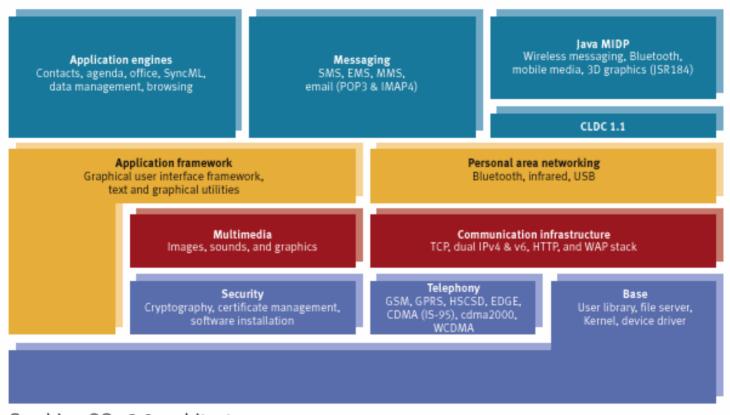

Symbian OS v8.0 architecture

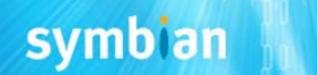

## Platform SDKs and phones

 Symbian OS defines the core APIs (~80%) in any platform SDK or phone

| Nokia<br>9210,<br>9290 | Nokia<br>7650 | Sendo<br>X | Siemens<br>SX1 | S-E<br>P900/<br>P910 | Moto-<br>rola<br>A1000 | Nokia<br>6620,<br>9500 | Nokia<br>6630 |  |  |
|------------------------|---------------|------------|----------------|----------------------|------------------------|------------------------|---------------|--|--|
| 9200<br>Series         | Series 60     |            | UIQ            |                      | Series 60,<br>80       | Series 60,<br>80, 90   |               |  |  |
| v6.0                   | v6.1          |            | v7.0           |                      | v7.0s                  | v8.x                   |               |  |  |
| Symbian OS             |               |            |                |                      |                        |                        |               |  |  |

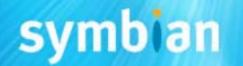

#### Which APIs where?

- Public C++ APIs are well-defined
  - ... System architecture papers
    - www.symbian.com/developer/techlib/papers/cpp\_sysarch.html
    - "Symbian OS System definition"
    - "Symbian OS System definition detailed view"
  - ... Symbian Developer Library
    - "API Reference"
- → work out which Symbian OS APIs are supported on which phone!

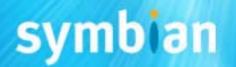

# 4 - What's new for C++ developers in Symbian OS v8.x?

- Telephony
- Graphics
- IPC mechanisms
- XML parser
- Strong stream encryption
- API tagging
- Bluetooth and networking
- Local time synchronization

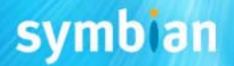

## 3rd party telephony API (from v7.0s)

- Easy API for core telephony services
- What's my number?
  - ... IMEI, IMSI, own phone number
  - ... caller ID
- Network info
  - ... Flight mode status, network availability, signal strength, network registration status
- Location
  - ... Area code and cell ID
- Others
  - ... Battery status, DTMF tone generation

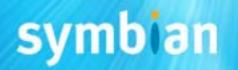

### Semi-transparent windows/dialogs (from v7.0s)

#### Four new methods:

```
1 void RWindow::HandleTransparencyUpdate();
2 TInt RWindow::SetTransparencyFactor(
        const TRgb& aTransparencyFactor);
3 TInt RWindow::SetTransparencyBitmap(
        const CFbsBitmap& aTransparencyBitmap);
4 void RWindow::SetNonTransparent();
Extended to stretched bitmaps in v8.1
```

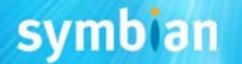

## Semi-transparent window - example

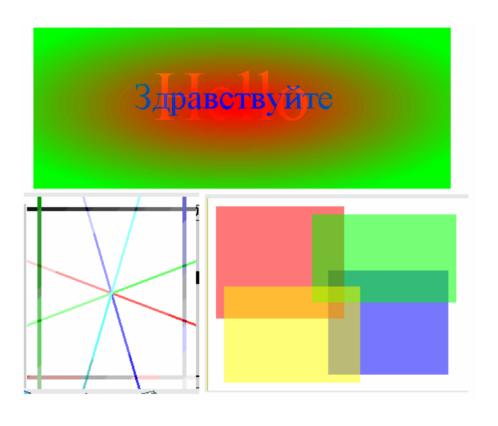

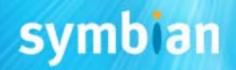

#### IPC mechanisms

#### Publish and Subscribe:

- system-wide global variables
- peer-to-peer inter-process communication
- User- and Kernel-side API

## Message Queue

- Classic reader/writer paradigm
- Share data processing between threads

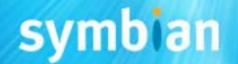

## XML parser framework (from v7.0s)

- Unified API to support all XML parser capabilities
- Based on ECOM plug-in framework
- Implementations provided for
  - ... Text XML parsing
  - ... Binary WAP XML parsing

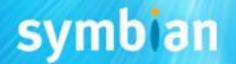

## Strong stream encryption (from v7.0s)

- Public API for strong encryption of streams
  - ... Enhancements to REncryptStream/RDecryptStream
  - ... Implements a strong symmetric cipher
  - ... User password based

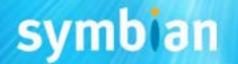

## API tagging (from v7.0s)

 Introduction of API tagging with clear indication of the access status and release status for each API clearly indicated in the header file.

#### ... Access status:

@internalTechnology, @internalComponent, @internalAll,
 @publishedPartner, @publishedAll

#### ... Release Status:

@prototype, @released, @deprecated, @removed, and @test

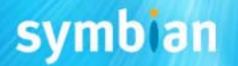

## 3D graphics OpenGL ES API (from v8.0)

- Public API for OpenGL ES 3D graphics library
  - ... version 1.2.1
  - ... platform-independent API
  - ... Open GL ES types #def''d to Symbian OS types
  - ... prototype in v8.0
- Reference implementation available to licensees
  - ... Suitable for inclusion in SDKs
- Accessible also through Java API
  - ... JSR184

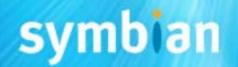

## Bluetooth extensions (from v8.1)

### **Bluetooth Personal Area Networking**

- Ad-hoc IP based connectivity over L2CAP
- Connect phones, PCs and Apple iMACs
- No PPP service required

#### Bluetooth 1.2 L2CAP flow and error control

- run simultaneously applications with different link requirements:
  - ... e.g.,reliability, packet size

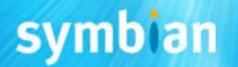

## Graphics enhancements (from v8.1)

#### **Screen Scaling and Positioning**

 Allows for legacy applications written for a smaller screen size to be run on a larger screen size and positioned appropriately.

#### Scalable Application Icons

 Scalable application icons extends vector graphic support in the UI layer for icons and text.

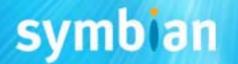

## Multi-port USB (from v8.1)

- Multiple ACM ports are supported over USB
  - ... Particularly useful when connecting a phone to the emulator

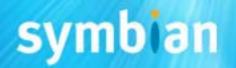

### Synchronisation using universal time (from v8.1)

- Provides conversion services between UTC and local time (including allowance for Daylight Saving Time)
- Enables interworking with UTC to support syncing with Notes and Outlook.

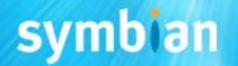

#### So remember...

- Plenty opportunities for app development on Symbian OS phones
- You can use C++, Java and other languages
- Watch out for phones based on v8.x!

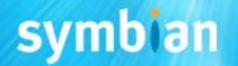